#### KWB RS-485 Interface

Protokollanalyse

#### Physikalische Parameter

- RS-485
- Baudrate: 19200
- Databits: 8
- Parity: none?
- Stopbits: 1

# Topologie

- Das Bediengerät empfängt vom Kesselsteuergerät die Werte der Sensoren (Temperaturen, Zustände)
- Über das Bediengerät werden die Aktuaktoren (Pumpen, Mischer, Klappen, etc) direkt gesteuert.

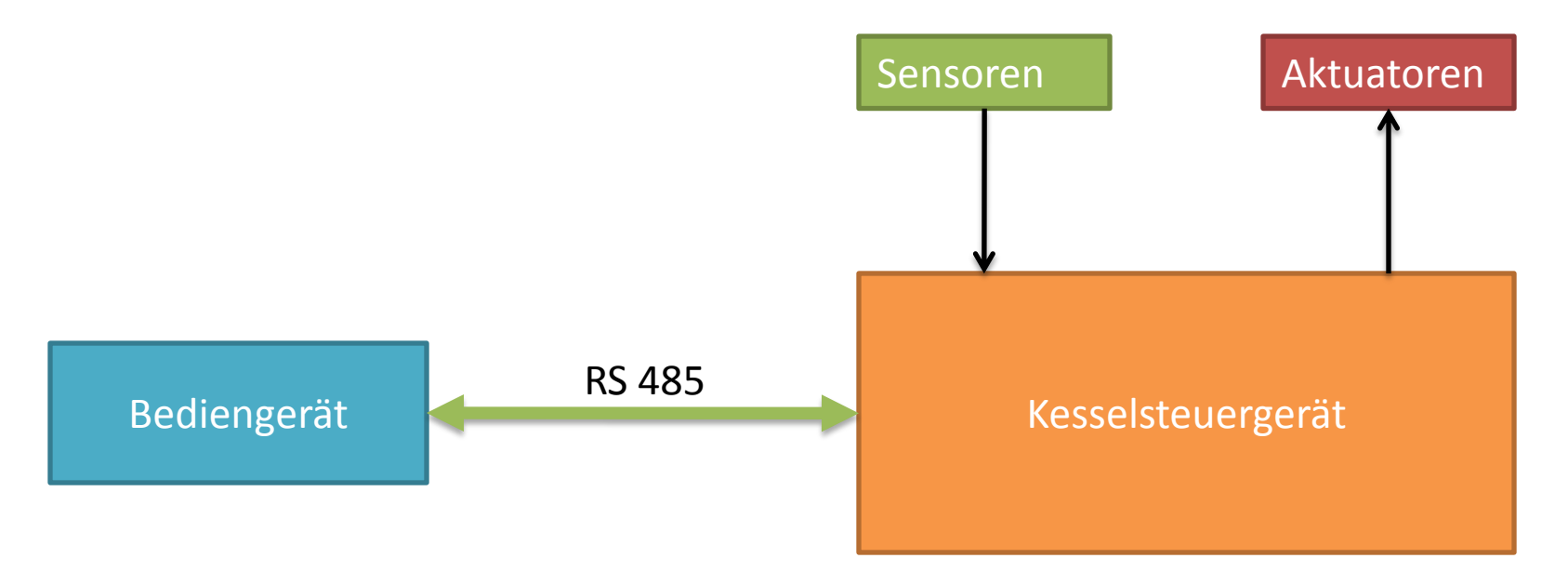

## Protokoll

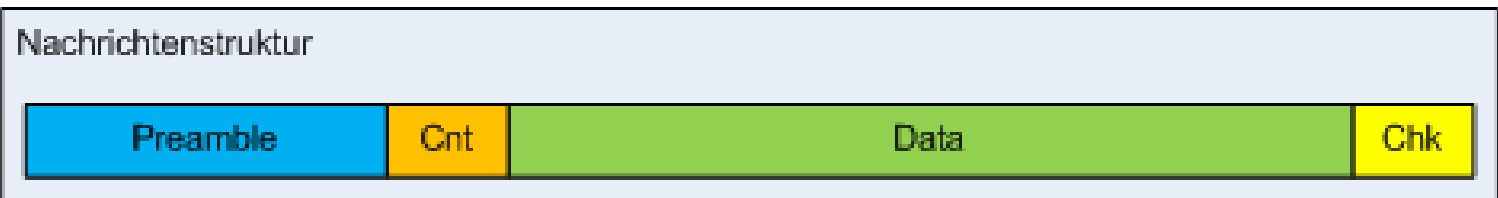

- Preamble: Die Nachrichten beginnen immer mit einer eindeutigen Bytefolge
- Cnt: Danach folgt ein Byte das von 64 bis 127 in Schritten von +1 durchzählt
- Data: Die eigentlichen Nutzdaten, variable Länge möglich, da Werte identisch mit der Preamble durch hinzufügen von Bytes verhindert werden müssen
- Chk: Prüfsumme (noch unbekannte Berechnungsformel)

# Nachrichtentypen

- Bisher wurden 2 Nachrichtentypen identifiziert
	- CtrlMsg
		- Vom Bediengerät and das Kesselsteuergerät
		- Beinhaltet Steuerkommandos
	- SenseMsg
		- Vom Kesselsteuergerät an das Bediengerät
		- Beinhaltet Sensorinformationen

### **CtrlMsg**

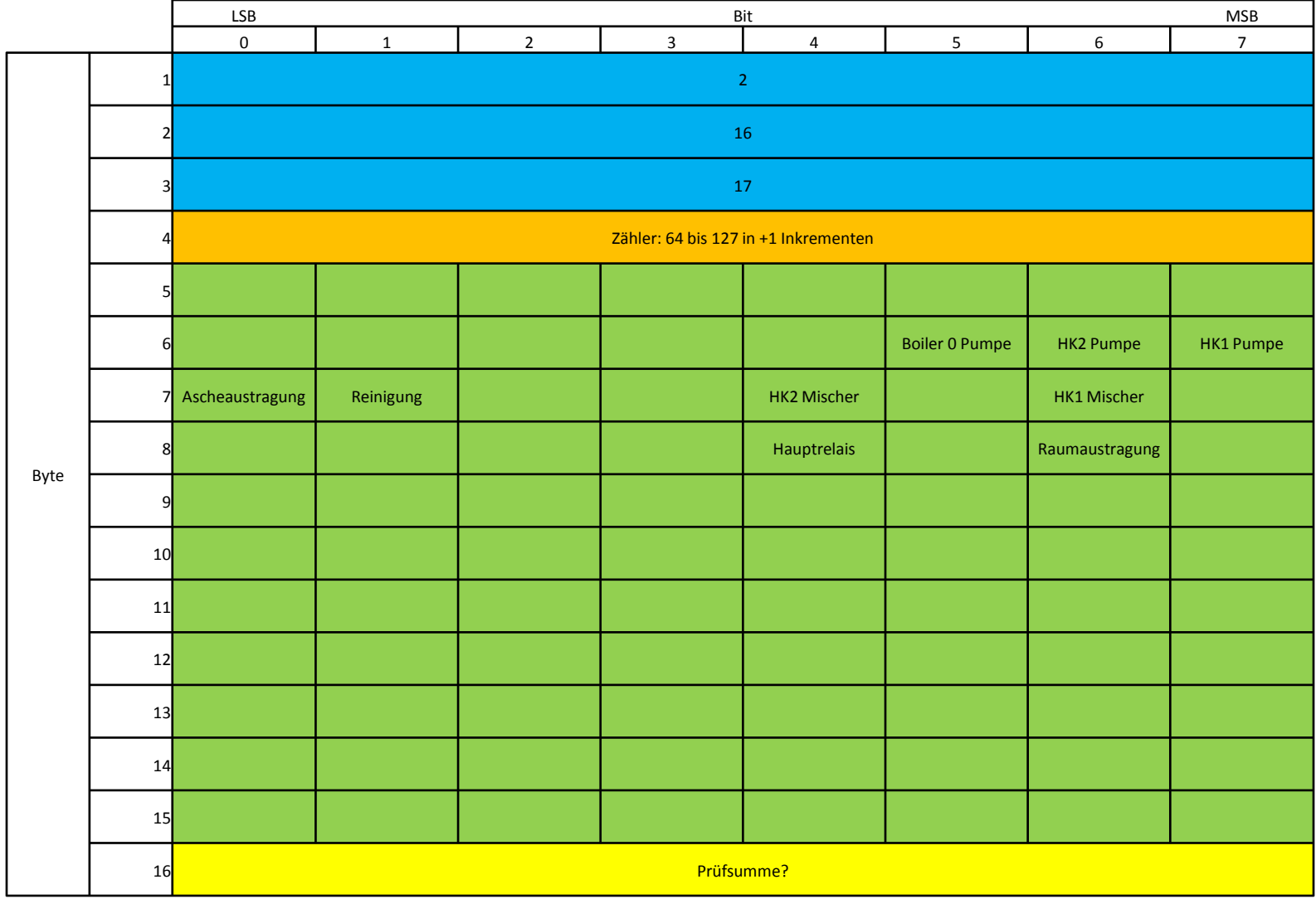

### SenseMsg

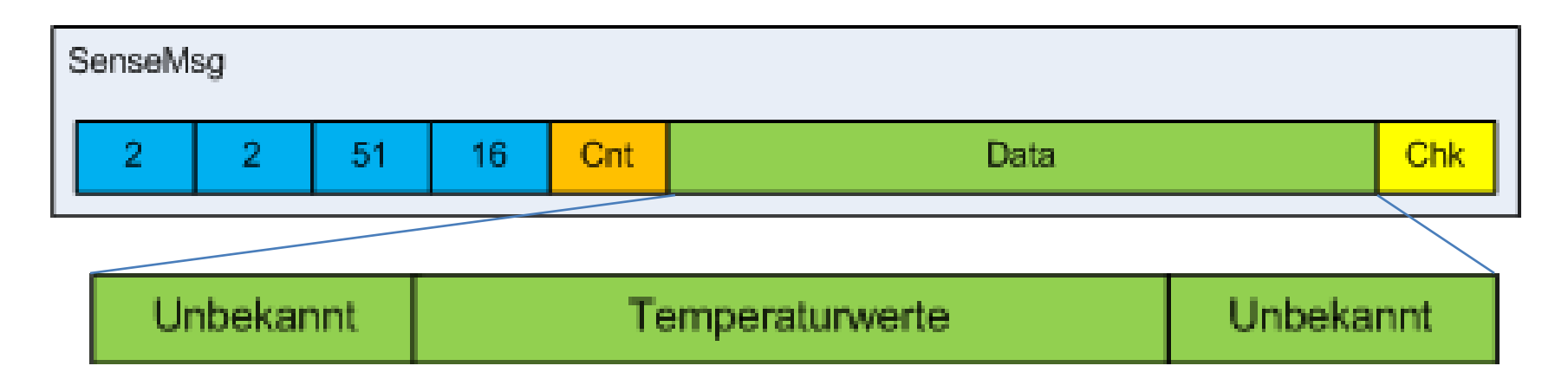

- Der Datenbereich beginnt ab dem 6.Byte
- Der Datenbereich unterteilt sich in mehrere Bereiche
- Die ersten 5 Bytes im Datenbereich haben noch unbekannte Bedeutung, danach folgen vermutlich 18 Temperaturwerte, gefolgt von weiteren 4 Bytes unbekannter Bedeutung

## SenseMsg Temperaturwerte

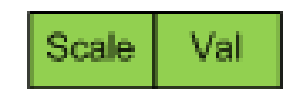

- Temperaturwerte bestehen immer aus mindestens 2 Bytes
- Das 1. Byte definiert den Wertebereich
- Das 2. Byte ist der Wert innerhalb des Wertebereichs
- Falls Scale den Wert 2 hat, wird noch ein zusätzliches Byte mit dem Wert 0 zwischen Scale und Val gesendet

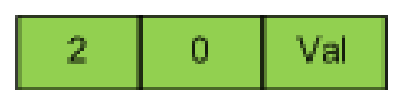

- $T = Scale * 25.5 + Val/10$
- Wie negative Temperaturen dargestellt werden ist noch unbekannt

#### SenseMsg Temperaturwerte

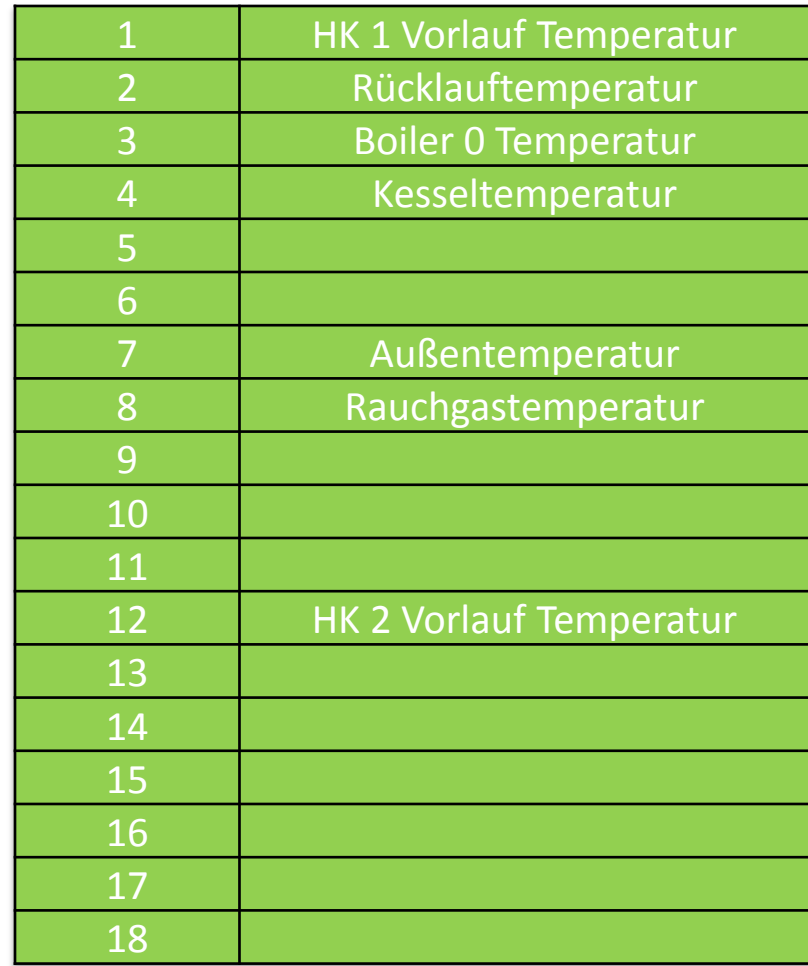